## **SKILL SKIlls Readiness**

## **45** *Multiply Decimals*

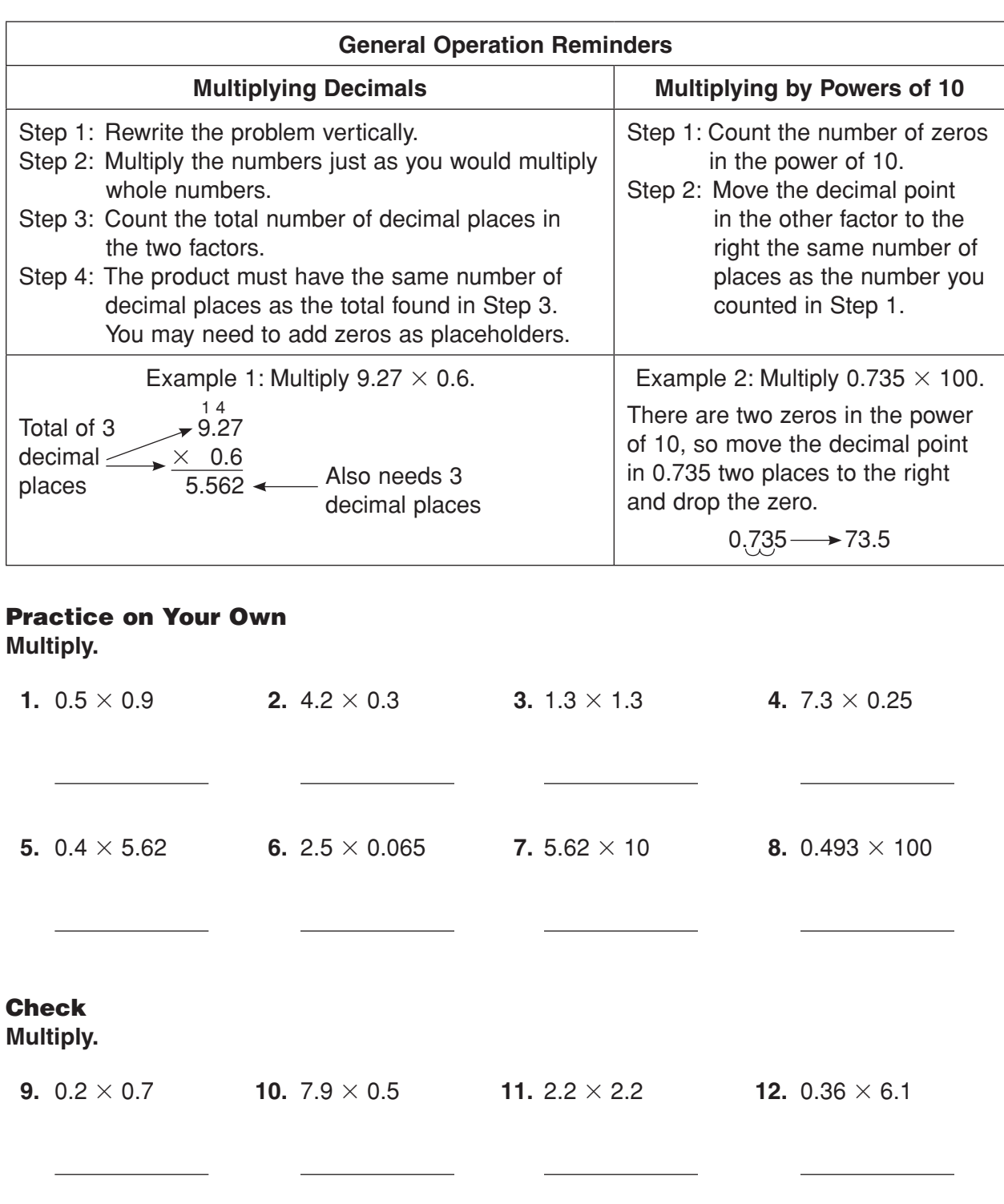

**13.**  $3.5 \times 0.071$  **14.**  $96 \times 0.1$  **15.**  $4622 \times 100$  **16.**  $0.09 \times 10$